# **UnCleaner Download For PC**

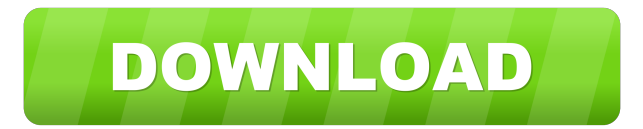

#### **UnCleaner Crack Free Download [Updated-2022]**

UnCleaner is a cleaning software solution that promises to speed up your computer by removing unnecessary files on your local disks. The market is already full of such applications, but UnCleaner claims it's different, especially because it knows exactly which files to remove. In other words, it doesn't let you pick the data to be cleaned because the app claims it has the power to decide which files are slowing down your system. For example, it attempts to remove Windows Updates downloaded files, Windows Prefetch cached data, Windows Installer temp files, Windows Shell cached icons and files, Windows Offline webpages, Windows cached wallpapers and folders and Windows temporary files. Which means that yes, Mozilla Firefox, Internet Explorer and other important data remains untouched. The application adopts a very user friendly approach, so the interface is supposed to take care of the whole job. Just open the program and let it perform a quick analysis, with the main window being used to show the current status, total number and the size of the files to be removed. You can obviously perform a clean with a simple click, but you're also allowed to schedule one at the next computer boot. A "File Report" section shows you the files that are subject to removal, so you can have a look in there to make sure you're on the safe side. UnCleaner doesn't have a help manual and that's really a problem since users don't know for sure which files are supposed to be removed. Not to mention that they are not allowed to select the content to be cleaned. All in all, UnCleaner is a handy piece of software that does what it says, but it still needs some improvements to become a more advanced product. A help manual and some configuration options are top priorities.Q: Returning a Closure from Function For example, if I create a function with a closure, like this: var counter = function() { var num = 0; return function() { console.log(num); num++; } } Why would this not work: var new\_counter = counter(); new\_counter(); // undefined A: You're returning a function that only has one statement. Even if your function is declared at module scope, you can only return statements with return

#### **UnCleaner Crack+ Keygen For (LifeTime)**

Microsoft Keys are dead, long live KeyMACRO. Why should you use MACRO keys: MACRO keys allow you to create macros by combinations of keys for repetitive tasks in applications like the text editor. This is extremely helpful to quicken the editing process. Macros can be easily created by using the "+" and "-" keys, or by using the small "m" key. These key combinations can be assigned to your own task. A task can be defined for a set of keystrokes, for example creating a new project. In general you can also define a long set of keystrokes to quickly enter a task. You can assign a key to multiple tasks at once. After you've defined a task you can click to assign the macro to the task. Please note, that the macro will execute even if there are other programs active. MACRO keys are not only limited to the text editor and will be available in other programs as well. For example, web browsers, e-mail clients, spreadsheet programs and presentation programs are other areas where you can assign key combinations to macros. Features: In addition to all the features mentioned above, KeyMACRO includes the following features: -

Configurable keyboard layout - Keyboard layout switching - Keyboard layout lock - Keyboard layout editor -

Layouts stored on disk - Custom keyboard layouts - Hotkeys added to various applications - Hotkey preferences - Hotkey options - Support for command keys in applications - Support for tab key in applications - Support for menu commands in applications - Keyboard macros - Keypad macros - Easily define keyboard macros - Key distribution for applications - Windows application shortcuts - Shortcut group manager - Shortcuts for various applications and other window - Keyboard shortcut manager - Installable from the website Additional information: Macros can be used in all applications in which you want to assign a key to a macro. For example: Program: Microsoft Word Macro: +end +cmd +C The default macro settings can be changed by opening KeyMACRO Options, defining new macros and assigning them to various tasks. Please note, that the macros used by KeyMACRO will not interfere with the current keyboard layout. The configurable keyboard layout can be switched on or off and the keyboard layout can be changed on a per application basis. You can also change the order of the default key combination: +end 77a5ca646e

### **UnCleaner Crack + Serial Number Full Torrent X64**

UnCleaner is a cleaning software solution that promises to speed up your computer by removing unnecessary files on your local disks. The market is already full of such applications, but UnCleaner claims it's different, especially because it knows exactly which files to remove. In other words, it doesn't let you pick the data to be cleaned because the app claims it has the power to decide which files are slowing down your system. For example, it attempts to remove Windows Updates downloaded files, Windows Prefetch cached data, Windows Installer temp files, Windows Shell cached icons and files, Windows Offline webpages, Windows cached wallpapers and folders and Windows temporary files. Which means that yes, Mozilla Firefox, Internet Explorer and other important data remains untouched. The application adopts a very user friendly approach, so the interface is supposed to take care of the whole job. Just open the program and let it perform a quick analysis, with the main window being used to show the current status, total number and the size of the files to be removed. You can obviously perform a clean with a simple click, but you're also allowed to schedule one at the next computer boot. A "File Report" section shows you the files that are subject to removal, so you can have a look in there to make sure you're on the safe side. UnCleaner doesn't have a help manual and that's really a problem since users don't know for sure which files are supposed to be removed. Not to mention that they are not allowed to select the content to be cleaned. All in all, UnCleaner is a handy piece of software that does what it says, but it still needs some improvements to become a more advanced product. A help manual and some configuration options are top priorities. Description: Welcome to UnCleaner, the PC cleaning tool that doesn't need any fancy configuration and has a clean interface. UnCleaner claims to be the safest cleaning tool, since it keeps only essential Windows folders and files, and removes the rest of the junk. The program is actually based on Open Source tech, and it only removes the undesired files to make the PC faster and safer. For example, it removes Windows Wallpaper, Windows Cache, Windows Desktop Settings, Windows Desktop Icons, Windows Desktop Shortcuts and Windows Desktop Accessories. Other categories are removed, too, such as Windows Recycle

### **What's New In?**

UnCleaner is a cleaning software solution that promises to speed up your computer by removing unnecessary files on your local disks. The market is already full of such applications, but UnCleaner claims it's different, especially because it knows exactly which files to remove. In other words, it doesn't let you pick the data to be cleaned because the app claims it has the power to decide which files are slowing down your system. For example, it attempts to remove Windows Updates downloaded files, Windows Prefetch cached data, Windows Installer temp files, Windows Shell cached icons and files, Windows Offline webpages, Windows cached wallpapers and folders and Windows temporary files. Which means that yes, Mozilla Firefox, Internet Explorer and other important data remains untouched. The application adopts a very user friendly approach, so the interface is supposed to take care of the whole job. Just open the program and let it perform a quick analysis, with the main window being used to show the current status, total number and the size of the files to be removed. You can obviously perform a clean with a simple click, but you're also allowed to schedule one at the next computer boot. A "File Report" section shows you the files that are subject to removal, so you can have a look in there to make sure you're on the safe side. UnCleaner doesn't have a help manual and that's really a problem since users don't know for sure which files are supposed to be removed. Not to mention that they are not allowed to select the content to be cleaned. All in all, UnCleaner is a handy piece of software that does what it says, but it still needs some improvements to become a more advanced product. A help manual and some configuration options are top priorities. (C) 2019 ALL RIGHTS RESERVED. Latest Products A browser extension that gives you full access to your online bank account by giving you the power to safely and quickly deposit, transfer and withdraw funds. All you need is your browser and a computer or mobile device with an internet connection. A browser extension that gives you full access to your online bank account by giving you the power to safely and quickly deposit, transfer and withdraw funds. All you need is your browser and a computer or mobile device with an internet connection. POPULAR CATEGORY Gadgets & WebOS are trademarks of Web Development Company in Pakistan. We are not affiliated with Android, Google, Samsung, Sony Ericsson and any other company. We provide tips, tricks and How to guides for Web Development for Smartphones & Tablets, connected devices & more."We

## **System Requirements For UnCleaner:**

By nature of the process, modding games on the Vita is quite difficult, as their architectures are highly restrictive. Luckily, the porting process by @hommura is quite easy, but the limitations in the runtime are painful. If you get any build error, check out this guide. As your guide to success in the Vita modding world. Download and Install a Bitdefender FREE Antivirus Free for your PC: Download and Install a

<https://www.autonegozigbl.com/advert/identity-vault-crack-download-x64-updated/>

<http://imbnews.com/microsoft-access-database-engine-2010-updated/>

<https://monarch.calacademy.org/checklists/checklist.php?clid=3612>

[https://www.americanchillpodcast.com/upload/files/2022/06/oICzzEGUmOJOGwxkDQi3\\_06\\_965a6eb68eee79c2a](https://www.americanchillpodcast.com/upload/files/2022/06/oICzzEGUmOJOGwxkDQi3_06_965a6eb68eee79c2a88d5e35e86dee22_file.pdf) [88d5e35e86dee22\\_file.pdf](https://www.americanchillpodcast.com/upload/files/2022/06/oICzzEGUmOJOGwxkDQi3_06_965a6eb68eee79c2a88d5e35e86dee22_file.pdf)

<http://travelfamilynetwork.com/?p=3269>

<http://freebuyertraffic.com/?p=6885>

[https://estalink.fun/upload/files/2022/06/o24lcglS3bHFUkzrqrf6\\_06\\_3f6c12f9247870f35df04000d149a96c\\_file.pd](https://estalink.fun/upload/files/2022/06/o24lcglS3bHFUkzrqrf6_06_3f6c12f9247870f35df04000d149a96c_file.pdf) [f](https://estalink.fun/upload/files/2022/06/o24lcglS3bHFUkzrqrf6_06_3f6c12f9247870f35df04000d149a96c_file.pdf)

<https://www.milieu-mag.com/wp-content/uploads/2022/06/maeverb.pdf>

<https://www.yflyer.org/advert/4media-windows-mobile-ringtone-maker-crack-2022/> <https://pionerossuites.com/vista-photo-gallery/>